# **QGIS Application - Feature request #5021 fTools: add results to the original file, do not produce a new one**

*2012-02-14 08:20 PM - Paolo Cavallini*

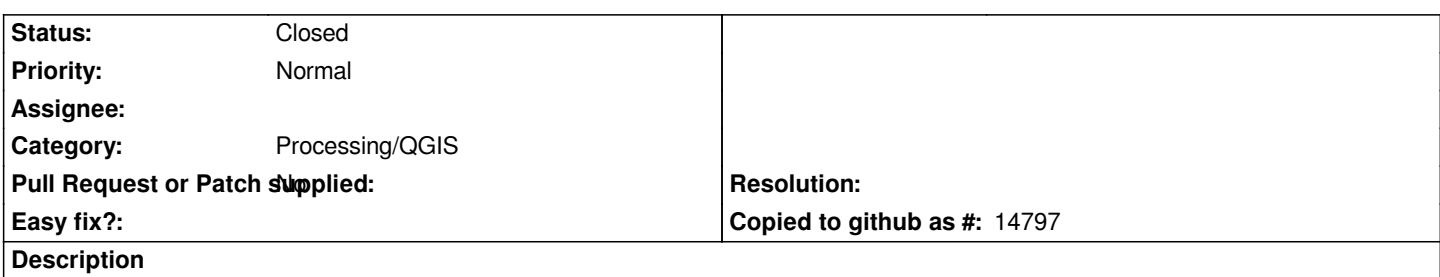

*Many fTools commands produce a new shapefile, identical to the original one with only a column added (e.g. Sum line lengths, Points in polygons, etc.). Better add the columns to the original file.*

### **History**

#### **#1 - 2012-02-15 02:51 AM - Giovanni Manghi**

*I'll add this as an option, many people like the fact that the original source is just read.*

## **#2 - 2012-02-15 03:00 AM - Richard Duivenvoorde**

*In my opinion the default would be just create a memory layer (instead of defaulting to create a shapefile as it is now).*

*I think when Carson created fwtools that the memory layer was not mature enough (or even not available), but nowadays it's easy to create one in Python and put geomtries+attributes in it.*

*In this way a user can always decide her/himself to save it as a shapefile (for operations which add a column) or copy/paste the geometries to the original file (for operations which just create some geometries, like buffers etc))*

*In this way it is easier to try out some parameter values for an operation without having 16 shapefile related files somewhere on you disk named 'test1, test2 etc etc' :-)*

*Off course for huge shapefiles it is better to create a shapefile immediatly, but then that is up to the user to decide...*

#### **#3 - 2012-02-15 03:02 AM - Paolo Cavallini**

*Most other tools just add columns. Duplicating geometries seem unnecessary.*

#### **#4 - 2012-09-04 12:08 PM - Paolo Cavallini**

*- Target version set to Version 2.0.0*

#### **#5 - 2013-04-12 09:07 PM - maning sambale**

*Is this implemented either in Sextante or fTools already? If not, I suggest this is a feature enhancement and move to a later QGIS version.*

#### **#6 - 2013-07-13 02:33 AM - Giovanni Manghi**

*- Tracker changed from Bug report to Feature request*

## **#7 - 2016-05-23 08:40 AM - Alexander Bruy**

*- Status changed from Open to Closed*

*fTools now removed from QGIS, so I close this. Please reopen if necessary.*

#### **#8 - 2017-05-01 01:22 AM - Giovanni Manghi**

*The "ftools" category is being removed from the tracker, changing the category of this ticket to "Processing/QGIS" to not leave the category orphaned.*